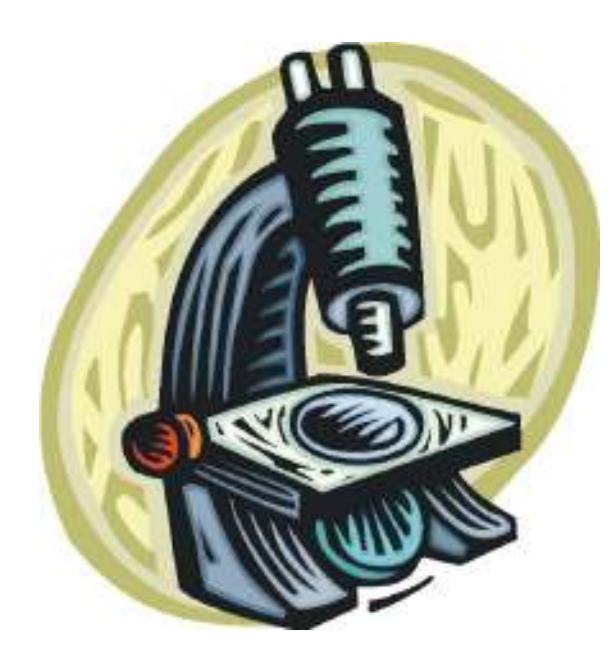

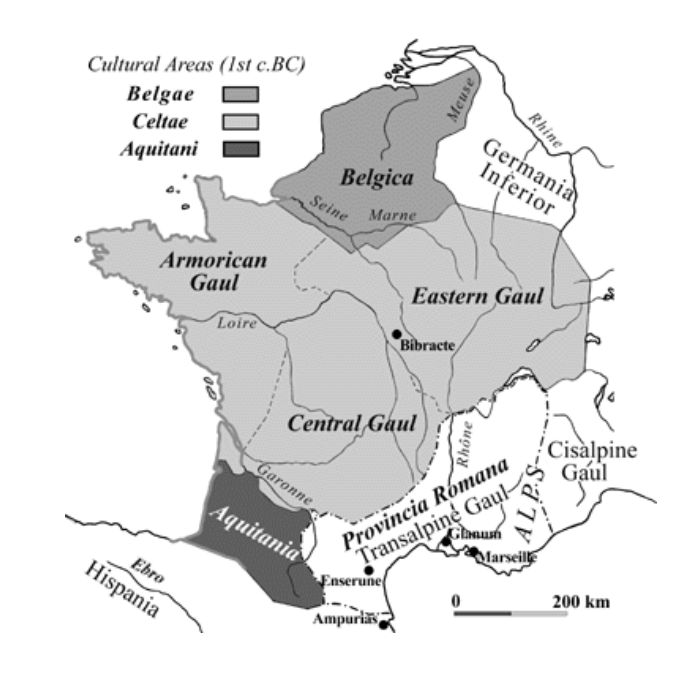

# **Debugging**

#### Michael ErnstCSE 190pUniversity of Washington

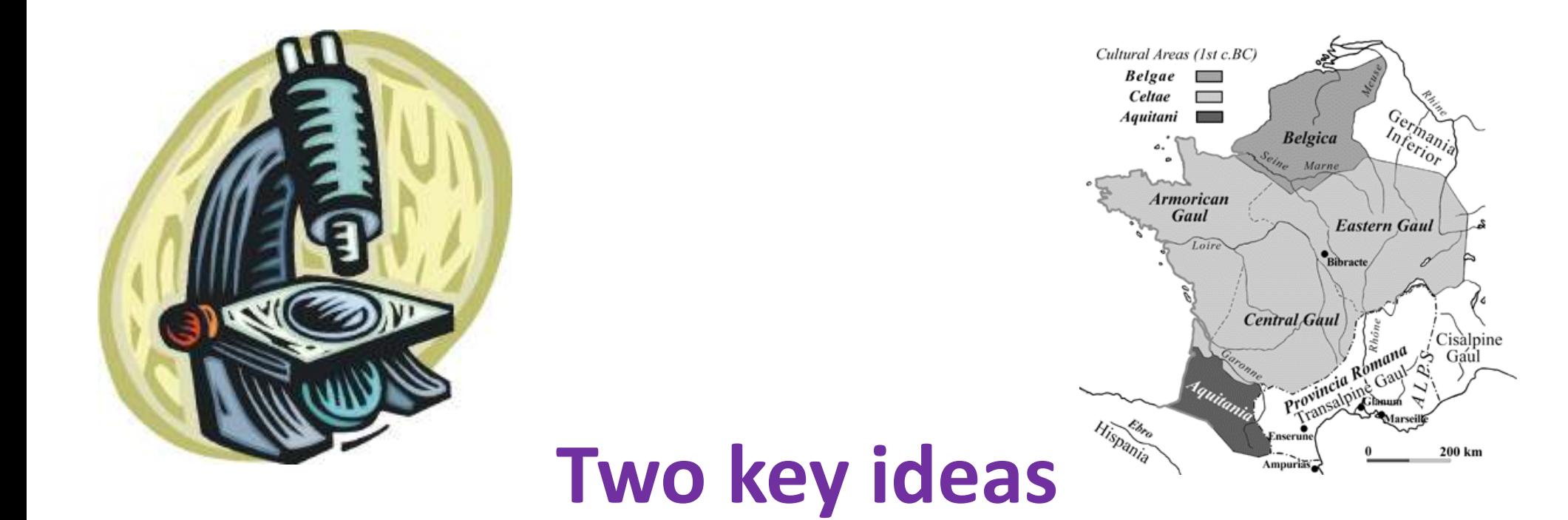

- 1. The scientific method
- 2. Divide and conquer

If you master those, you will find debugging easy, and possibly enjoyable

# **The scientific method**

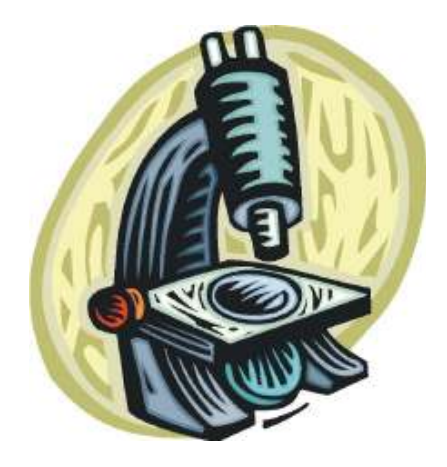

- $\bullet$ Create a hypothesis
- • Design an experiment to test that hypothesis
	- Ensure that it yields insight
- Understand the result of your experiment
	- If you don't understand, then possibly suspend your main line of work to understand that

Tips:

- • Be systematic
	- Never do anything if you don't have a reason
	- Don't just flail
		- Random guessing is likely to dig you into a deeper hole
- $\bullet$ Don't make assumptions (verify them)

### **Example experiments**

- 1. An alternate implementation of a function $-$  Run all your test cases afterward
- 2. A new, simpler test case
	- $-$  Examples: smaller input, or test a function in isolation
	- $-$  Can help you understand the reason for a failure

## **Your scientific notebook**

Record everything you do

- Specific inputs and outputs (both expected and actual)
- Specific versions of the program
	- 11 VANT VER STILLE VANTILEER FERILIG  $-$  If you get stuck, you can return to something that works
	- – $-$  You can write multiple implementations of a function
- What you have already tried
- What you are in the middle of doing now
	- – $-$  This may look like a stack!
- What you are sure of, and why

Your notebook also helps if you need to get help or reproduce your results

### **Divide and conquer**

- Where is the defect (or "bug")?
- •Your goal is to find the one place that it is
- Finding a defect is often harder than fixing it
- Initially, the defect might be anywhere in your program $-$  It is impractical to find it if you have to look everywhere
- Idea: bit by bit reduce the scope of your search
- • Eventually, the defect is localized to a few lines or one line; then you can fix it

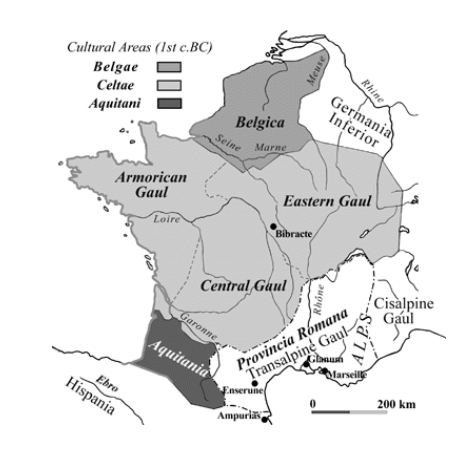

#### **Divide and conquer in the program**

- $\bullet$  Localize the defect to part of the program (e.g., one function, or one part of a function)
- $\bullet$ Code that isn't executed cannot contain the defect
- $\bullet$ Test one function at a time
- Add assertions or print statements
	- The defect is executed before the failing assertion (and maybe after a succeeding assertion)
- Split complex expressions into simpler ones
- $\bullet$ Example: Failure in

```

a = set({graph.neighbors(user)})
```
Change it to

```

x = graph.neighbors(user)
```

```
y = {x}
```

$$
a = set(x)
$$

(but with better variable names).

 $-$  The error occurs on the "y = {x}" line

## **Debugging via print (or "logging") statements**

- A sequence of print statements is a record of the execution of your program
- The print statements let you see and search multiple moments in time
- Print statements are a useful technique, in moderation
- Be disciplined
	- – $-$  Too much output is overwhelming rather than informative
	- Remember the scientific method: have a reason (a hypothesis to be tested) for each print statement
	- – $-$  Don't *only* use print statements

## **Divide and conquer in time**

- The code used to work (for some test case)
- The code now fails
- The defect is related to some line you changed
- This is useful only if you kept a version of the code that worked (use good names!)
- This is most useful if you have made few changes
- Moral: test often!
	- – $-$  Fewer lines to compare
	- –You remember what you were thinking/doing recently

### **Divide and conquer in test cases**

- Your program fails when run on some large input
	- $-$  It's hard to comprehend the error message
	- $-$  The log of print statement output is overwhelming
- Try a smaller input
	- Choose an input with some but not all characteristics of the large input
	- Example: Unicode characters, zeroes in data, …